## «АКАДО офис»

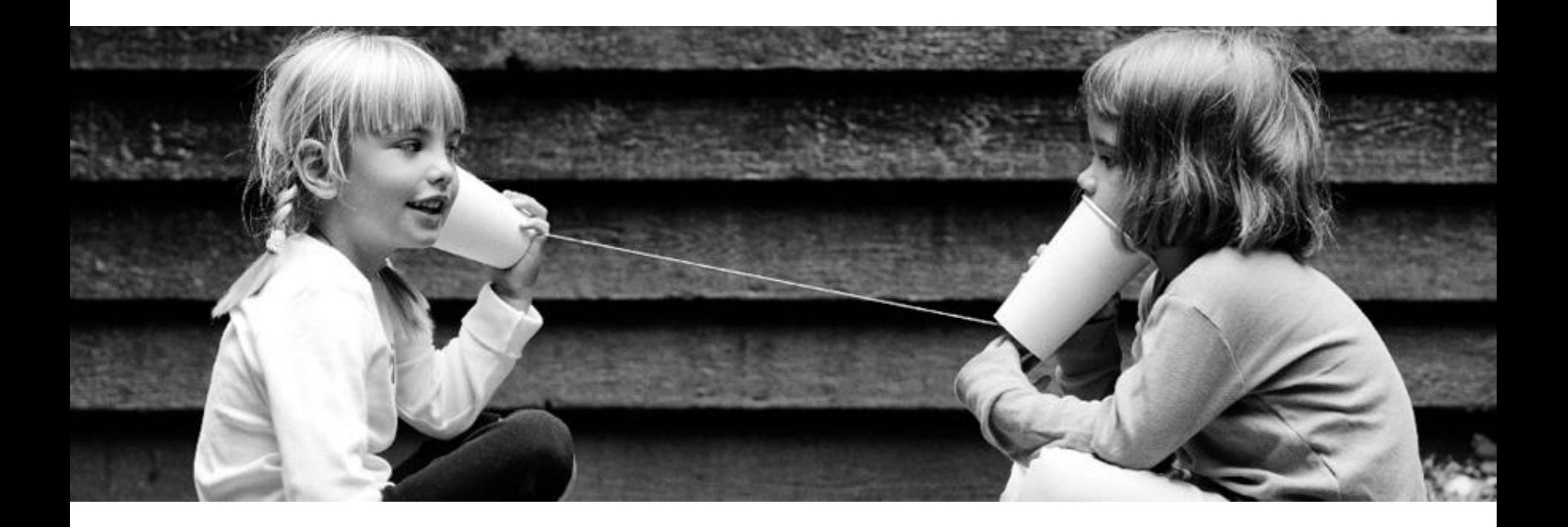

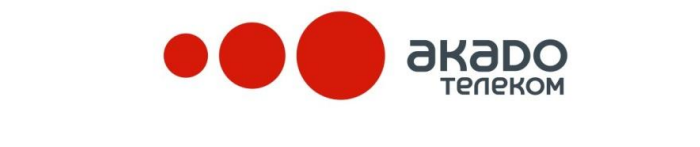

Отдел маркетинга корпоративного рынка

Ноябрь 2013 года

## Описание услуги «АКАДО офис»

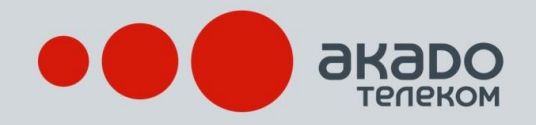

«АКАДО офис» набор услуг интеллектуальных услуг связи технологически связанных с услугами местной телефонной связи и передачи данных повышающие их потребительскую ценность. В число состав услуг в частности входят:

- Организация голосовой частной сети с выделением коротких номеров
- Многоуровневая интерактивная голосовая подсказка
- Организация групп с различными сценариями обработки вызова на группы
- Отправка и прием факсов, файлов и текстовых сообщений
- Видеовызовы
- Дополнительные варианты обслуживания (ДВО)
- Голосовая почта
- «Черный» и «Белый» списки
- Централизованная и локальная запись разговоров
- Организация конференций и селекторных совещаний
- До-набор внутреннего номера сотрудника

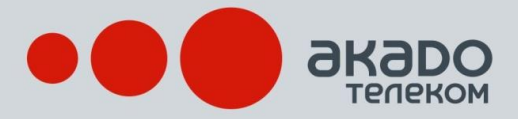

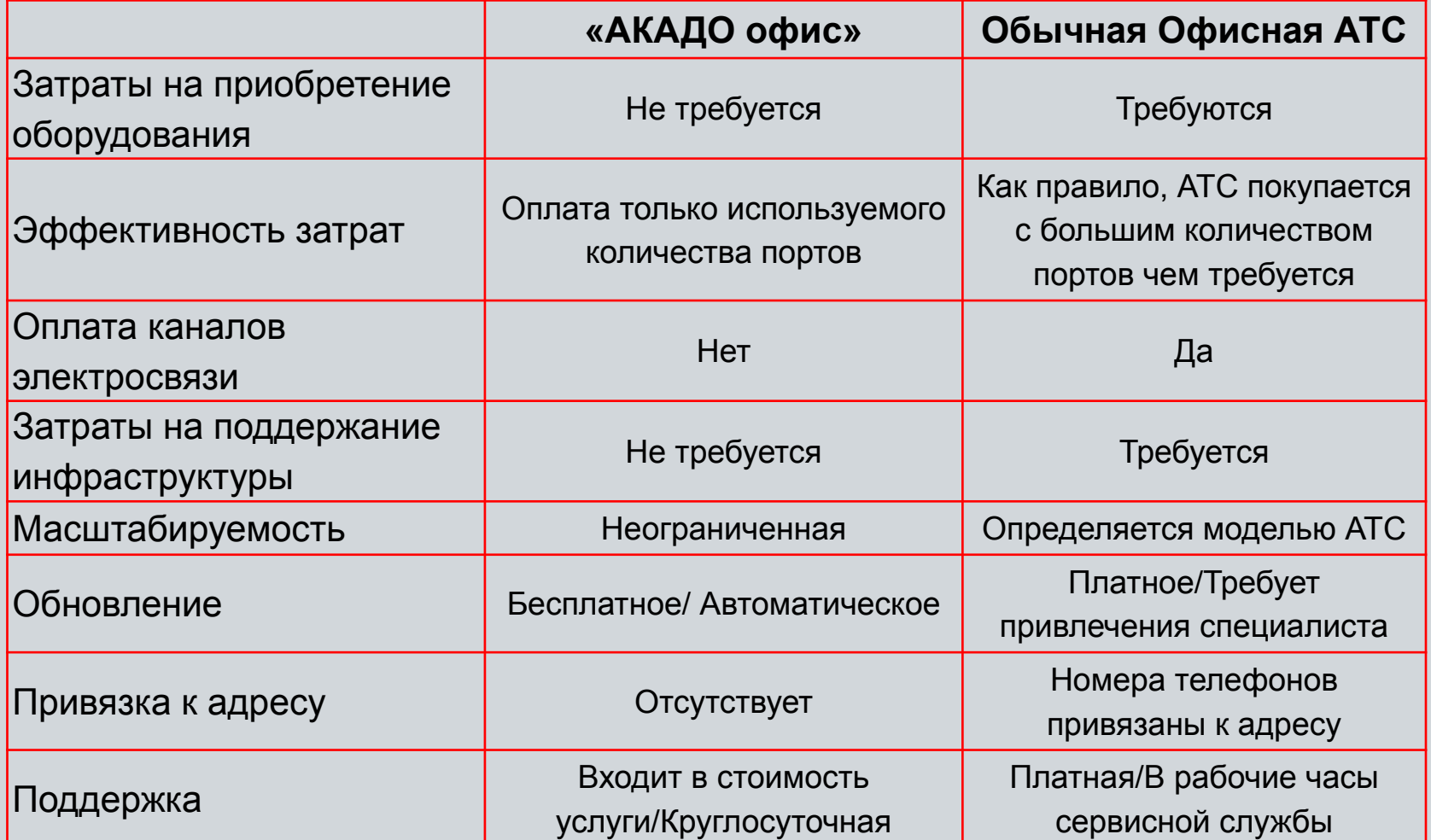

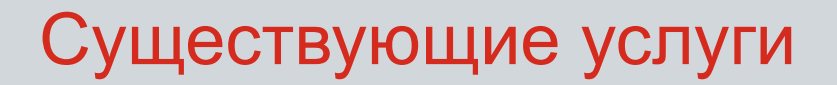

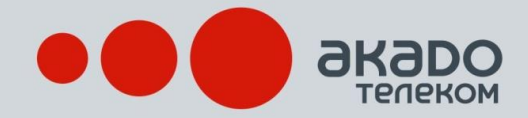

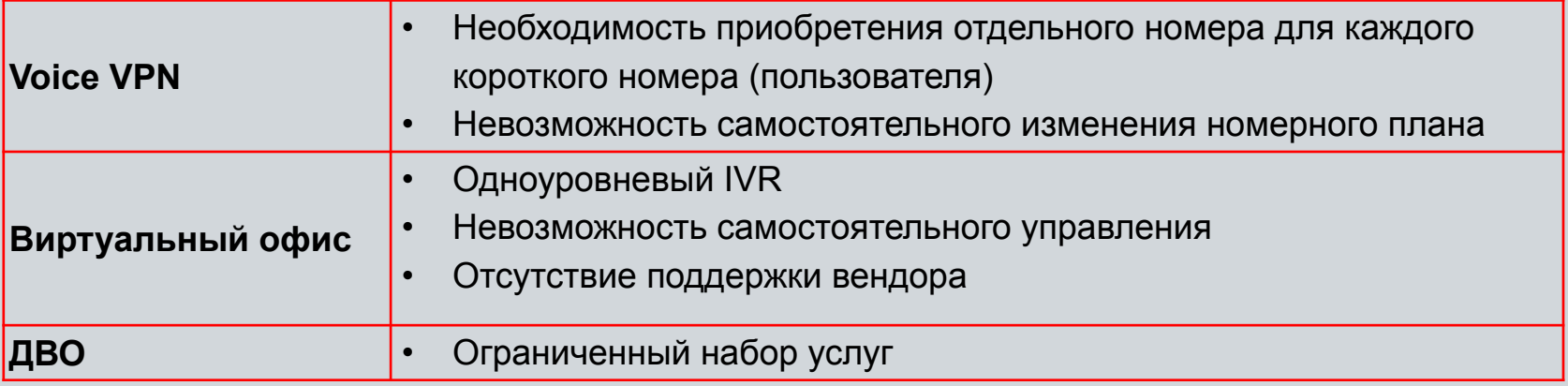

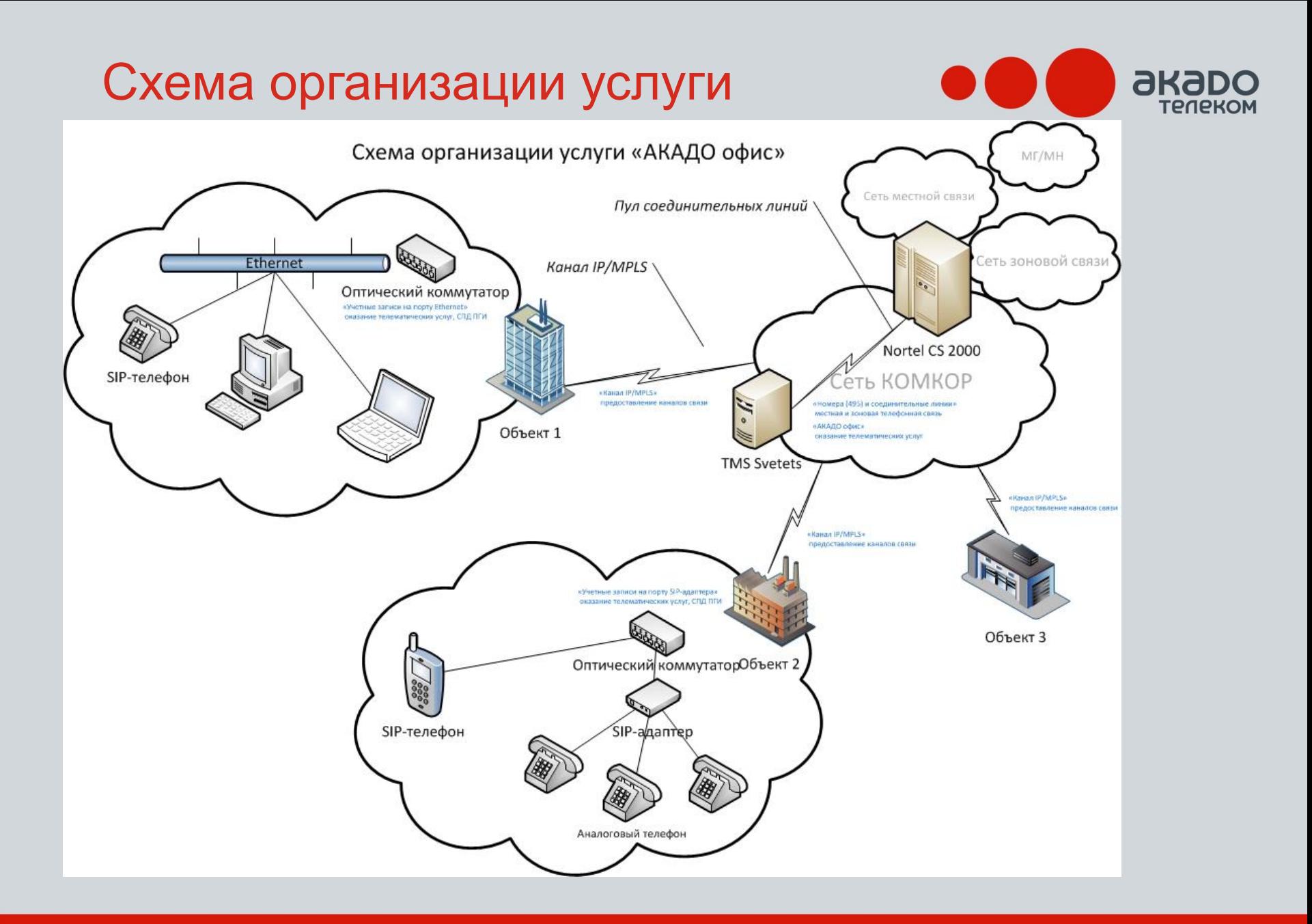

#### Для бизнеса любого масштаба

## Особенности предоставления

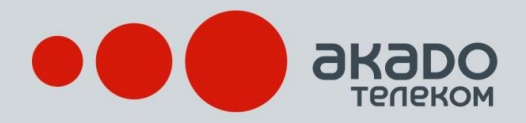

- Услуга предоставляется только по каналам IP/MPLS Корпорации
- Все телефонные номера «АКАДО офис» регистрируются по адресу размещения платформы (Моисеенко, 22)
- Организация групп с различными сценариями обработки вызова на группы
- Возможно пользование услугами связи через софтфон, программа аналог Skype специально разработанная для «АКАДО офис»
- Возможно пользование услугами через Wi-Fi (коммуникатор, планшет)
- Есть учетные записи (УЗ) на SIP-адаптере (УЗ привязана к конкретному порту) и УЗ на порту Ethernet (УЗ не привязана к конкретному порту/устройству)
- SIP-адаптер входит с состав услуги ─ не покупается и не арендуется клиентом
- Клиент самостоятельно управляет услугой через web-интерфейс администратора доступный из интернета

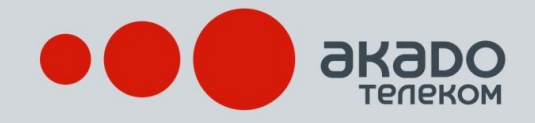

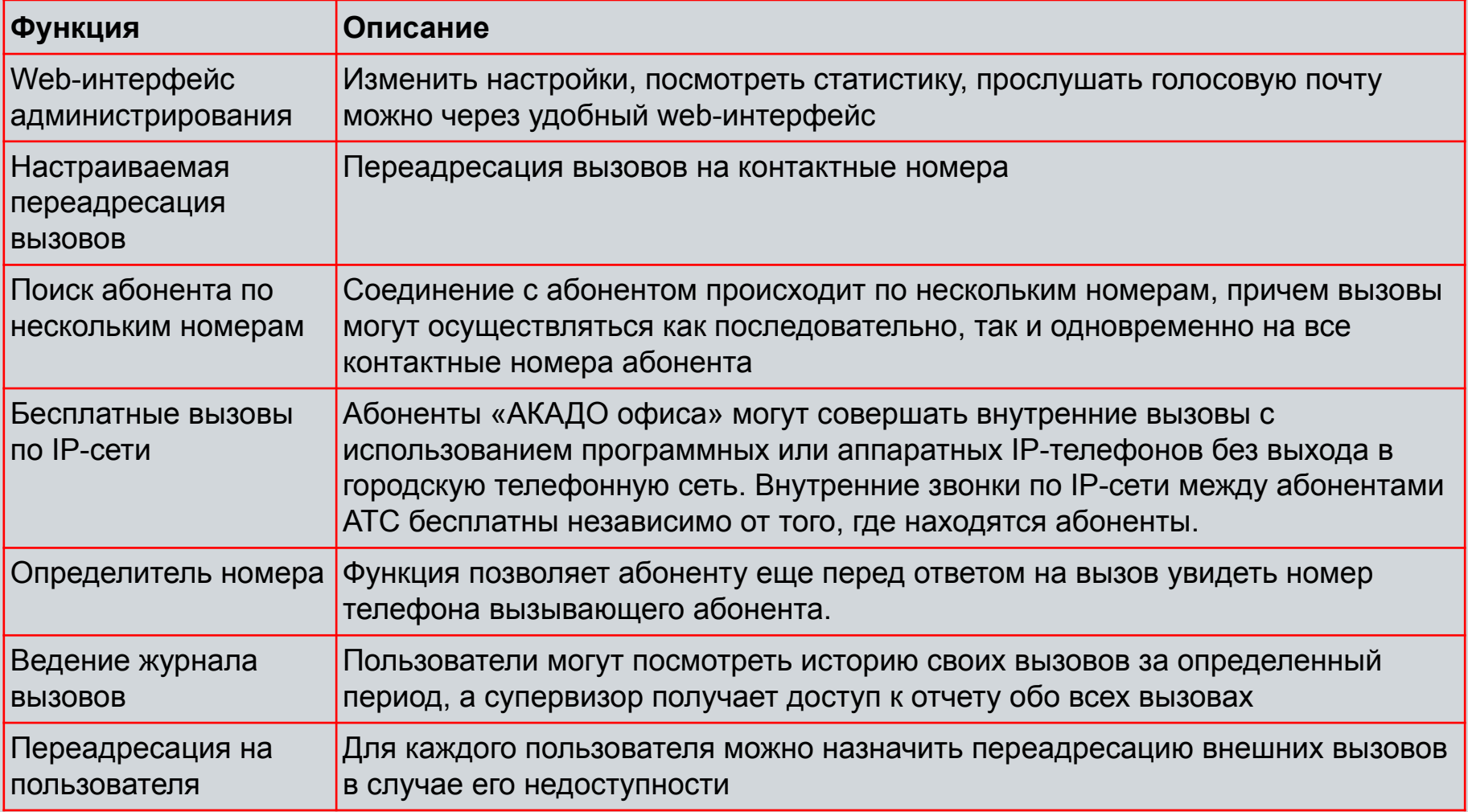

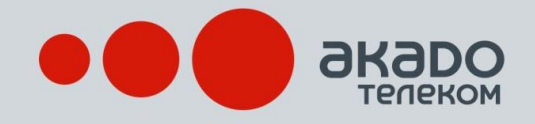

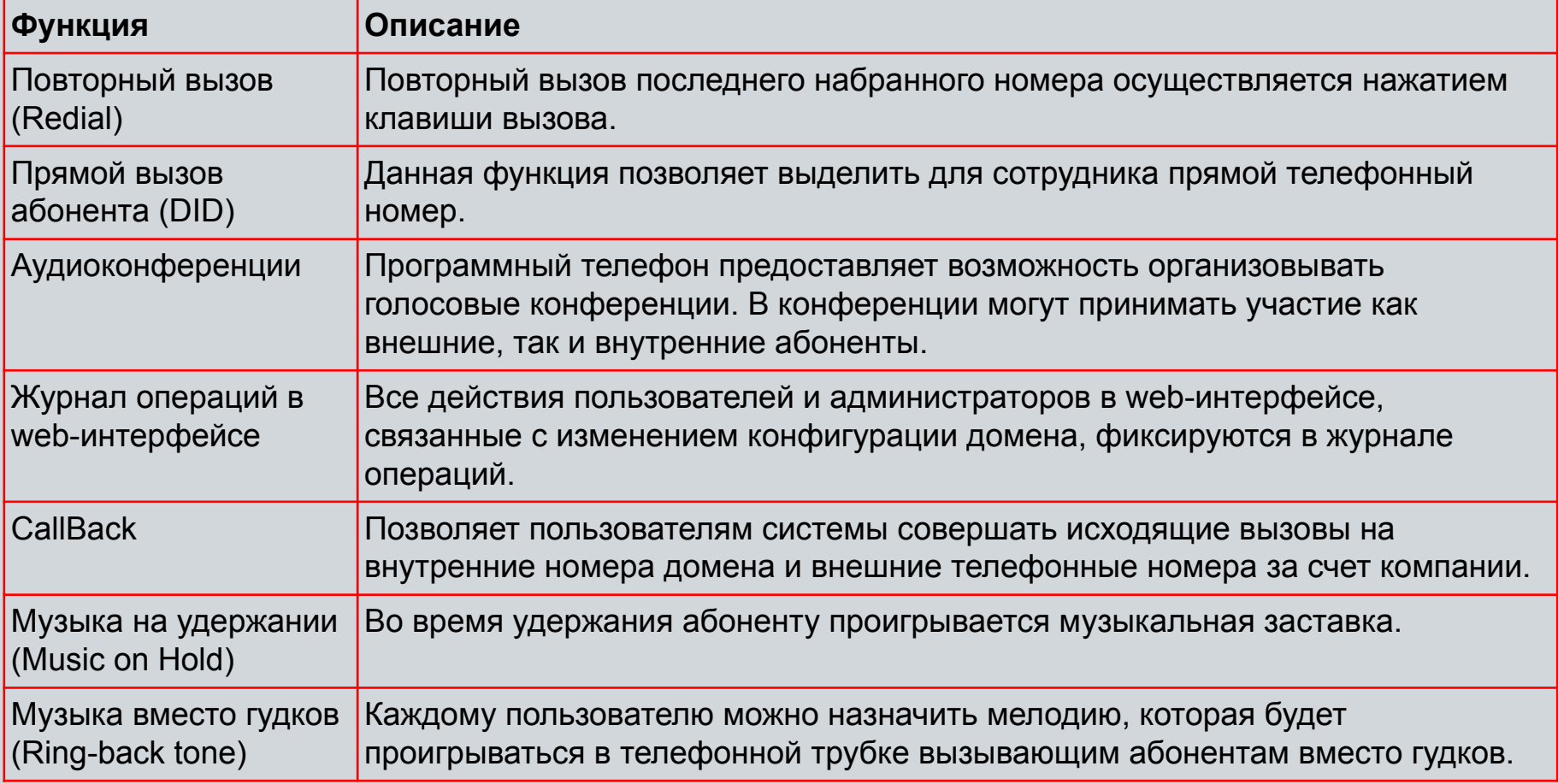

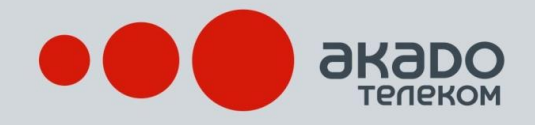

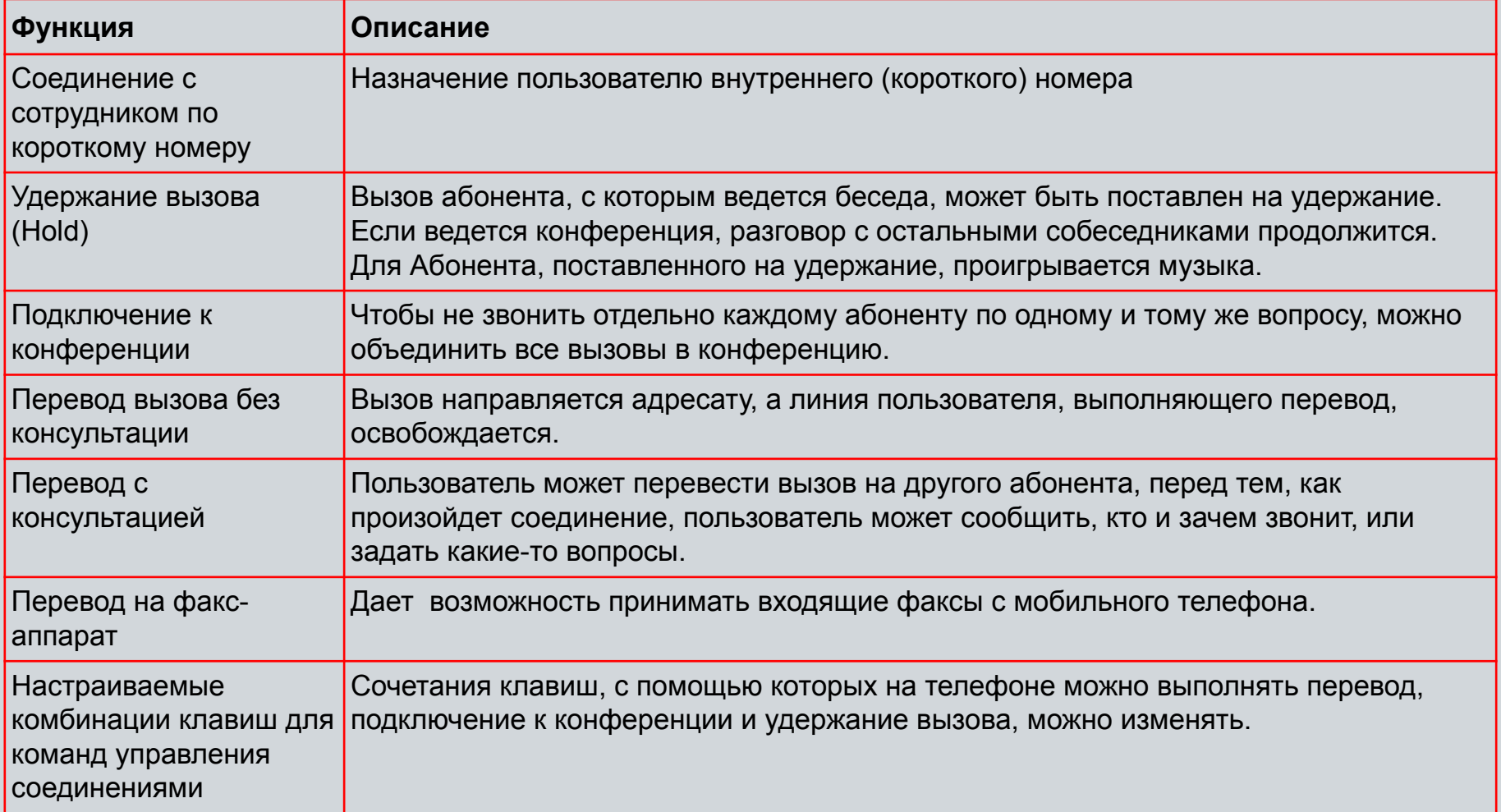

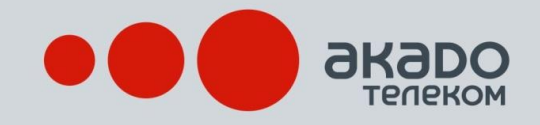

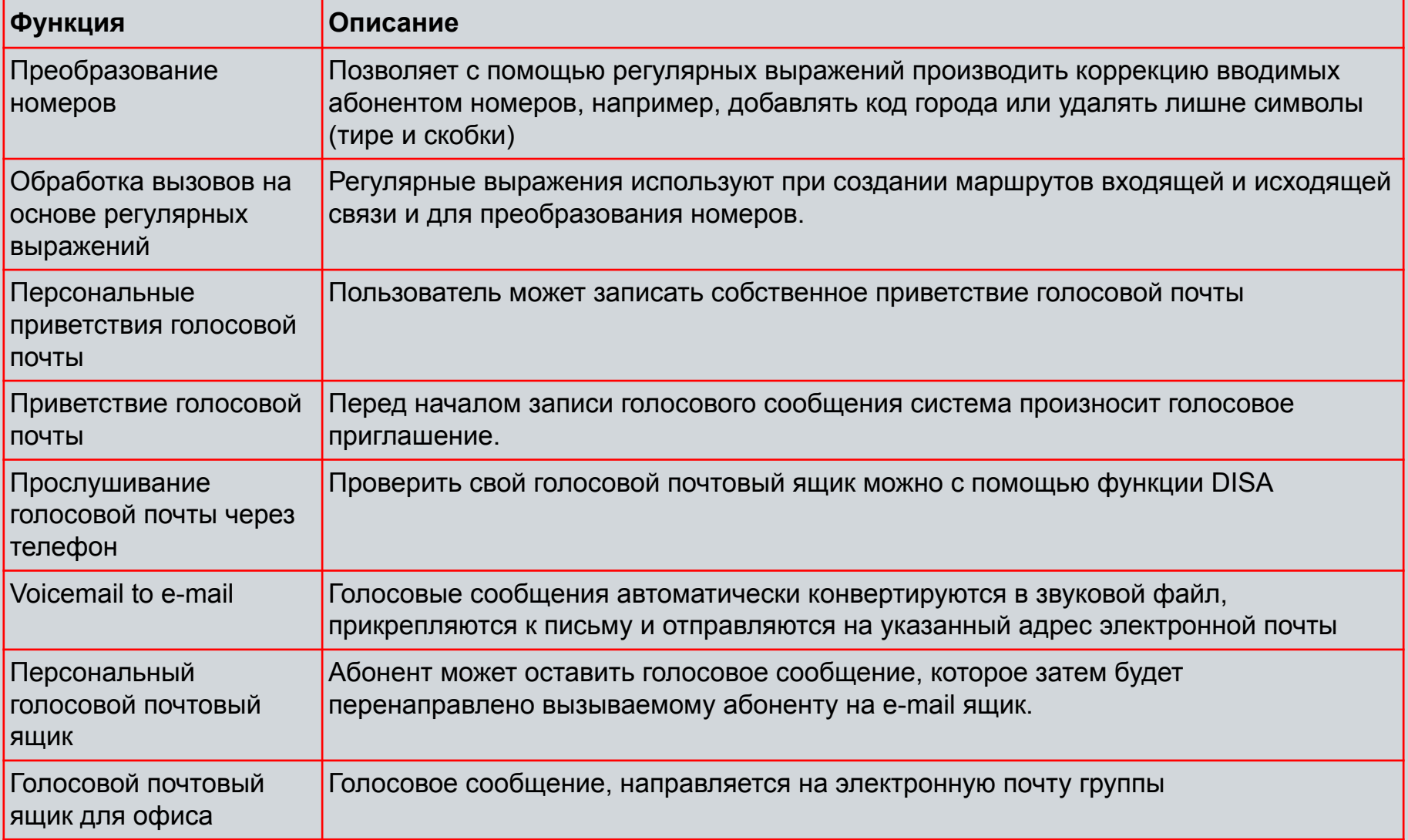

#### Для бизнеса любого масштаба

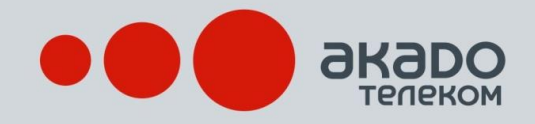

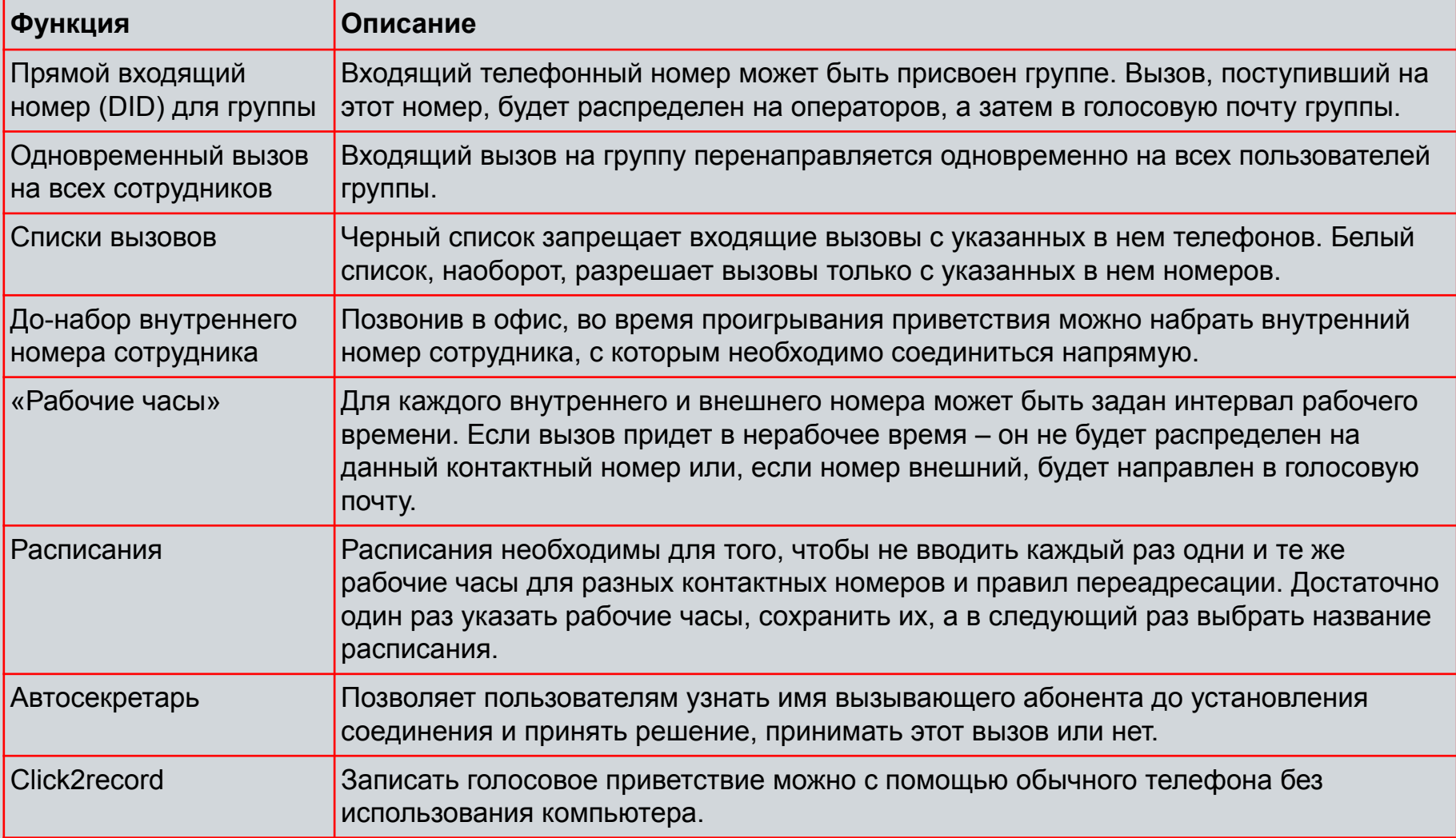

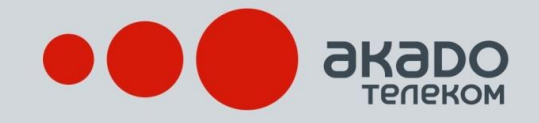

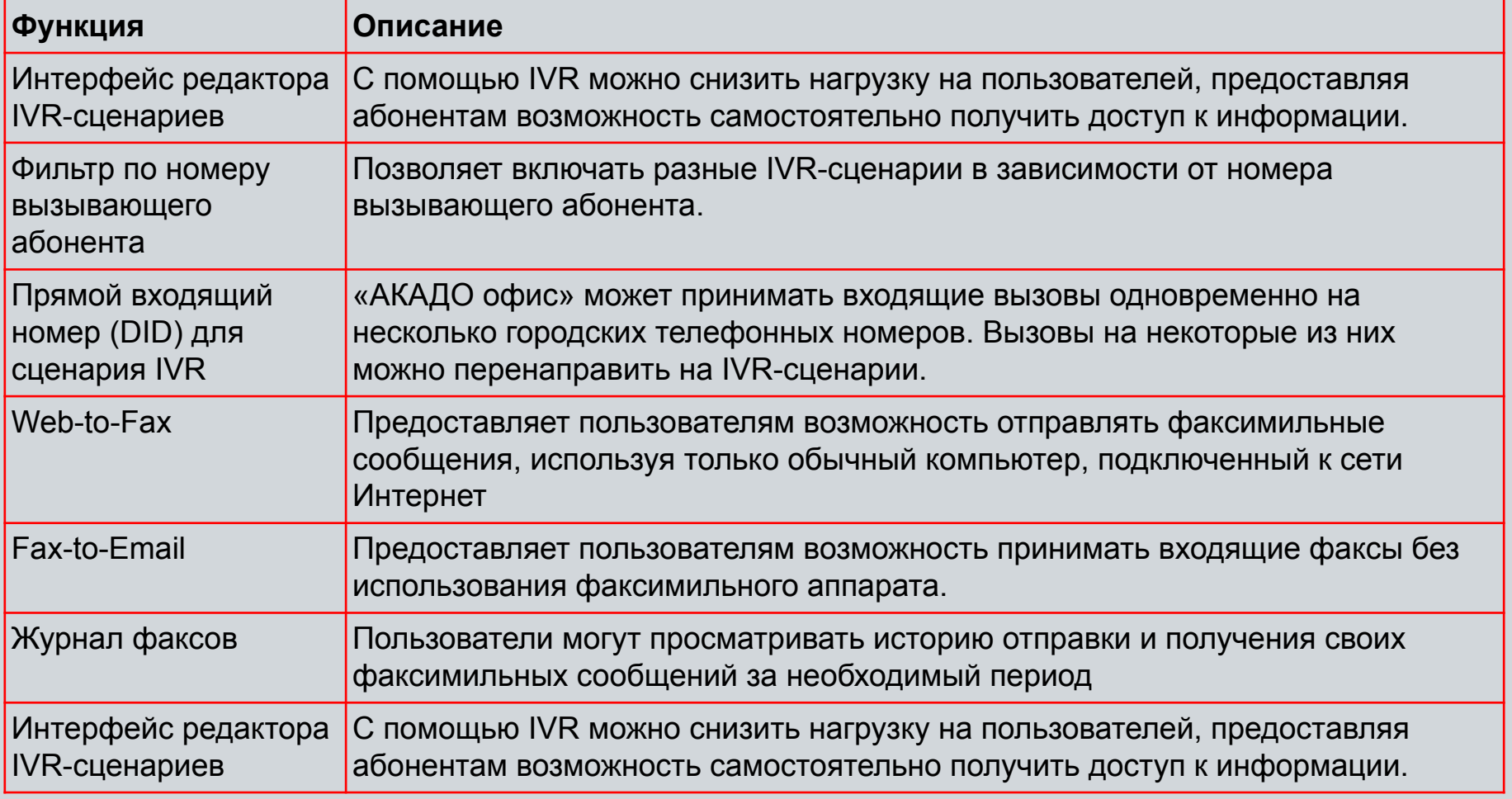

Для бизнеса любого масштаба

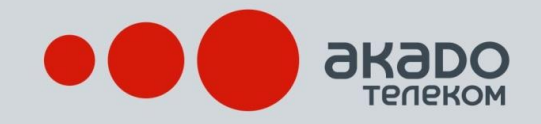

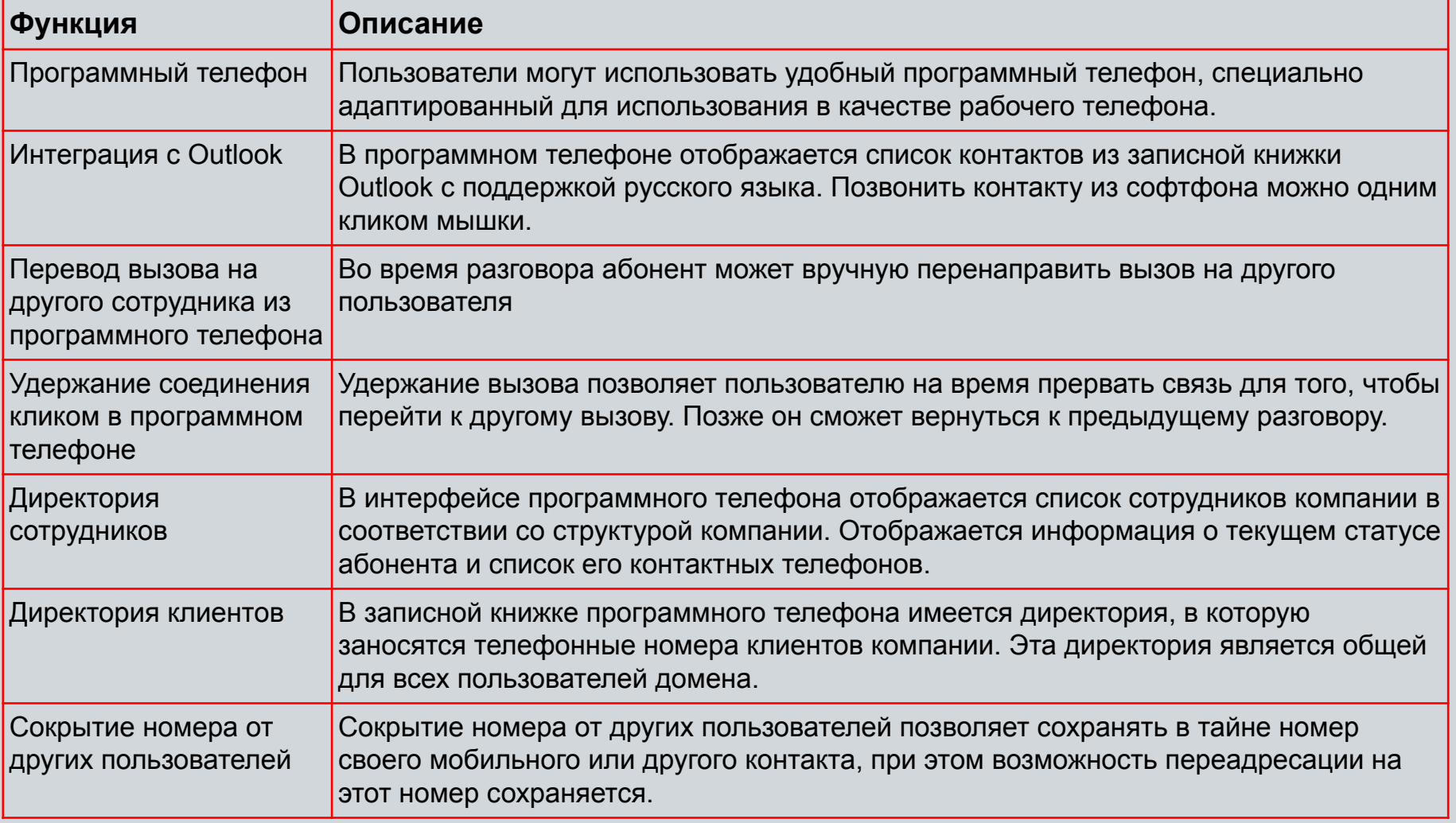

### Описание функций, «Полный» пакет

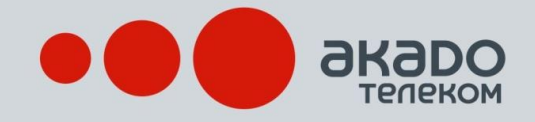

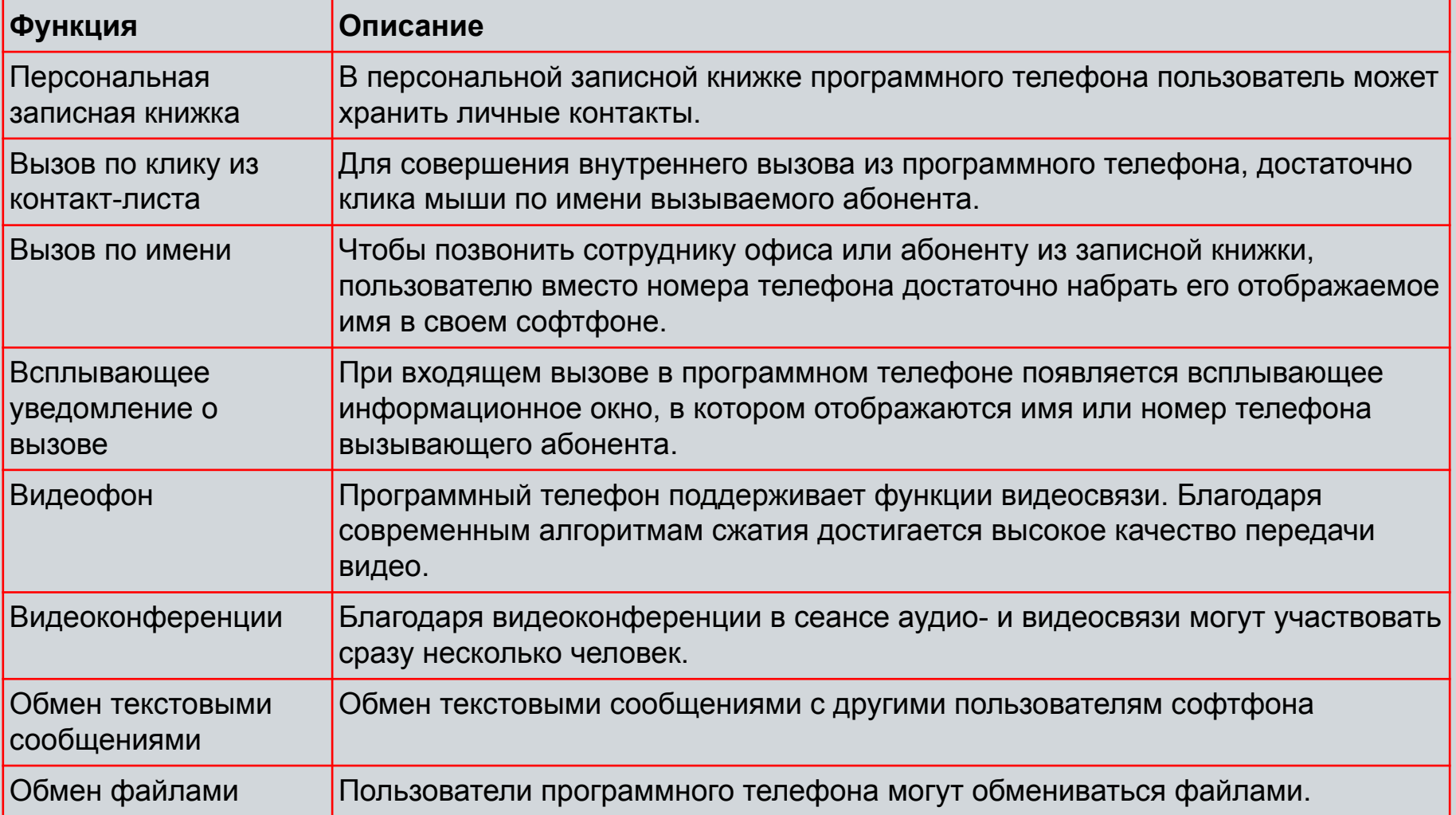

### Описание функций, «Полный» пакет

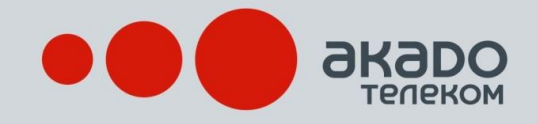

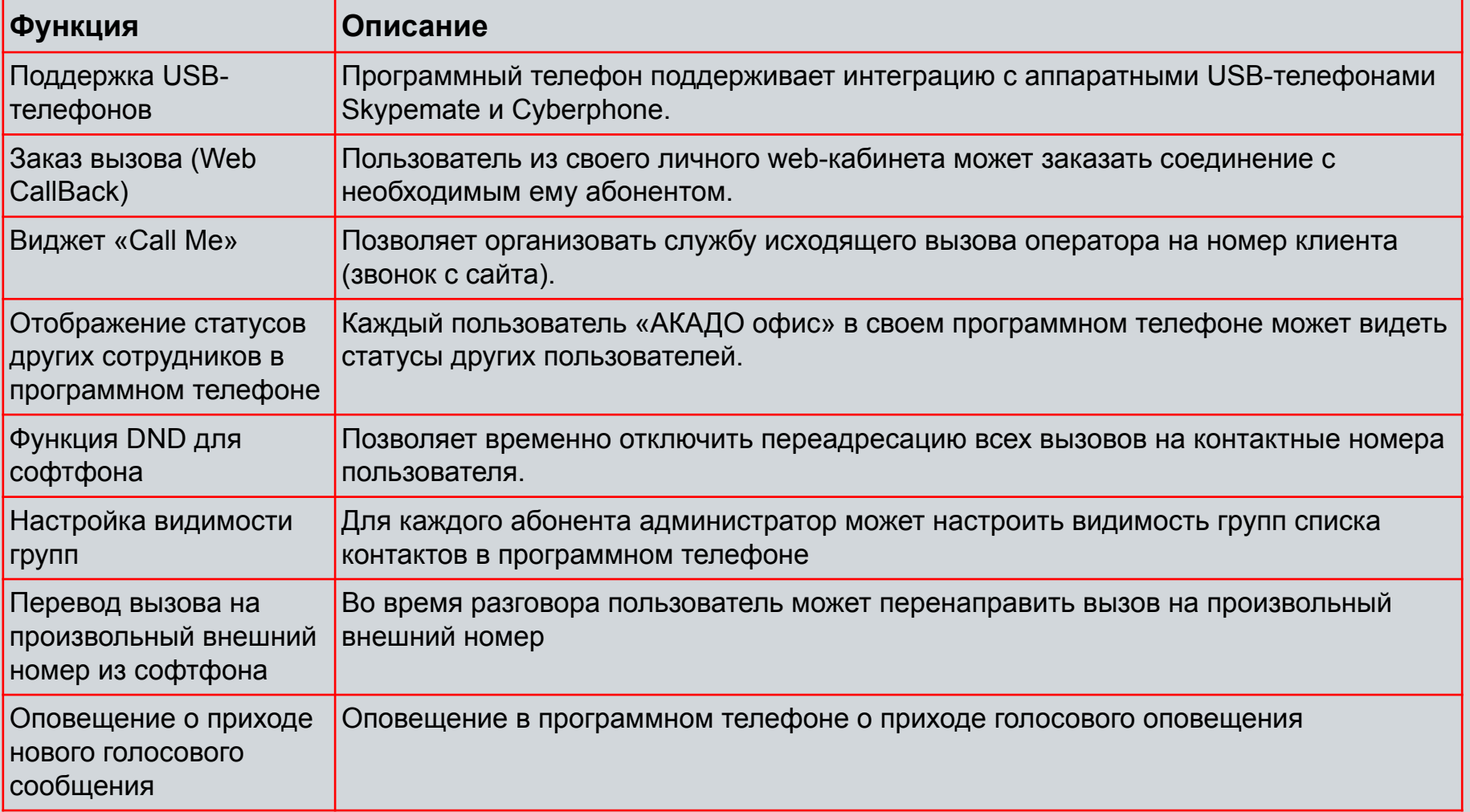

### Описание функций, «Полный» пакет

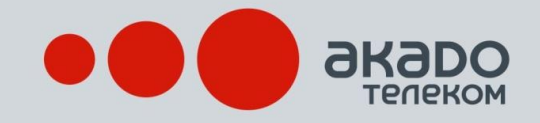

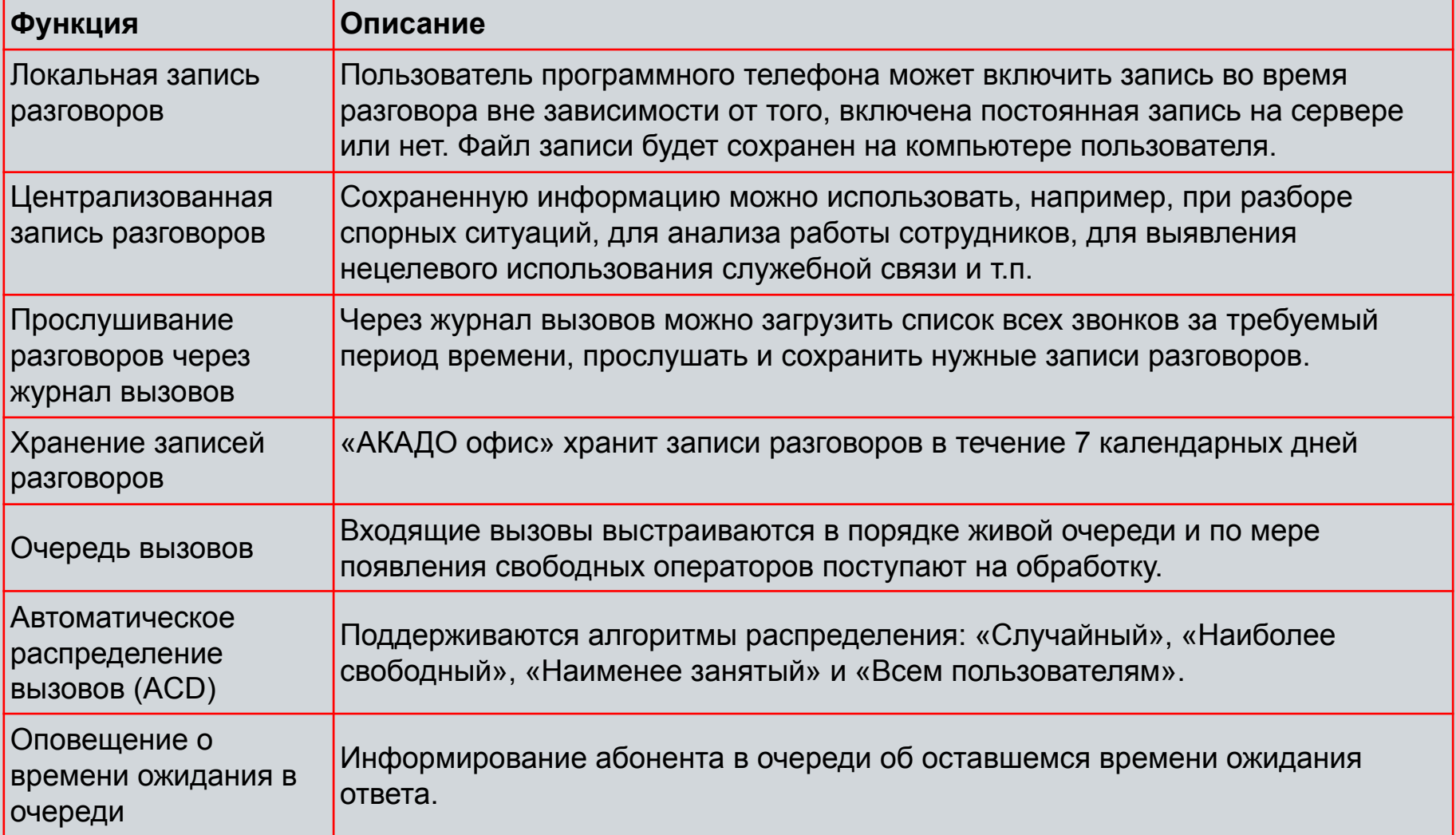

#### Для бизнеса любого масштаба

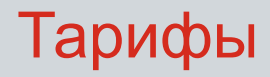

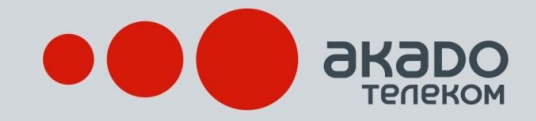

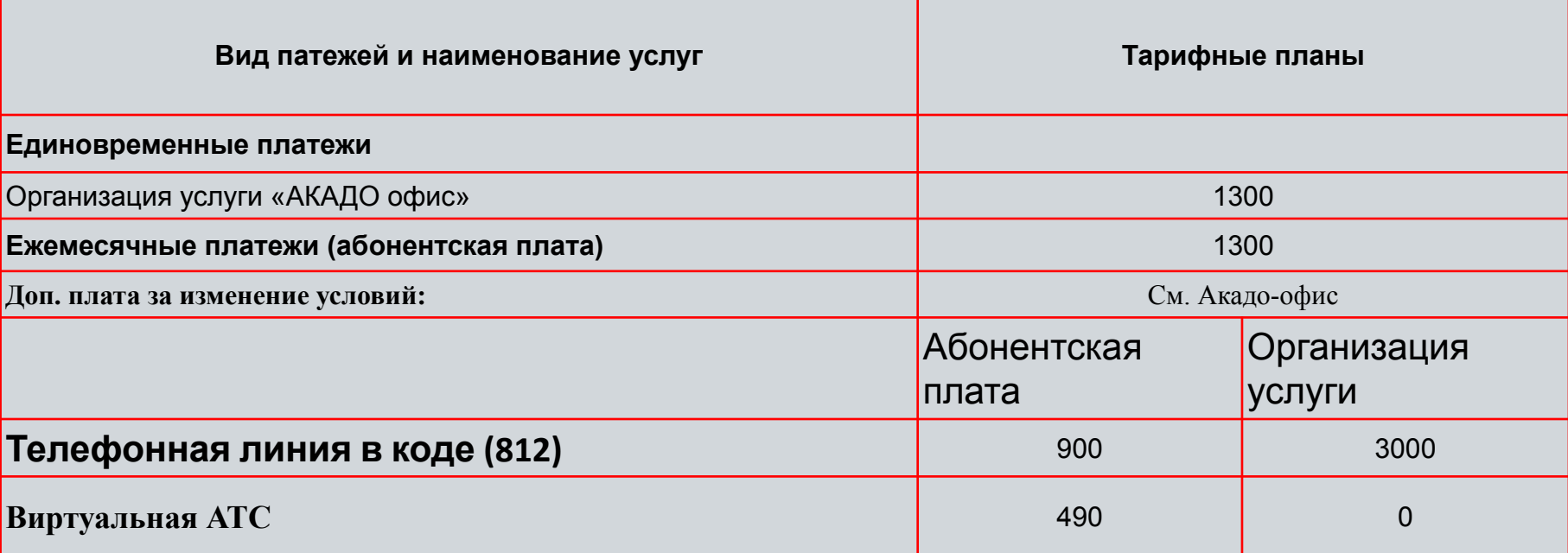

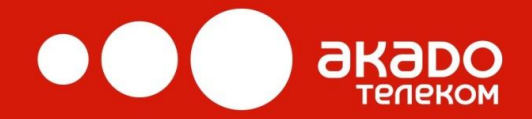

# Спасибо за внимание!

Для бизнеса любого масштаба